「防災メール」・「見守りネットさんようおのだ」への登録をお願いしま

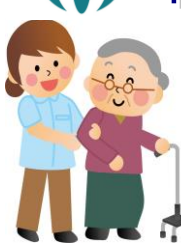

「山陽小野田市防災メール」(防災情報のお知らせ)に 「見守りネットさんようおのだ」 (行方不明高齢者のお知らせ) の情 報が加わりました。登録が簡単になり、より使いやすく なりました。皆様の登録をお待ちしてます。

◆防災情 報:台風や洪水への備えとして、気象情報等を配信します。

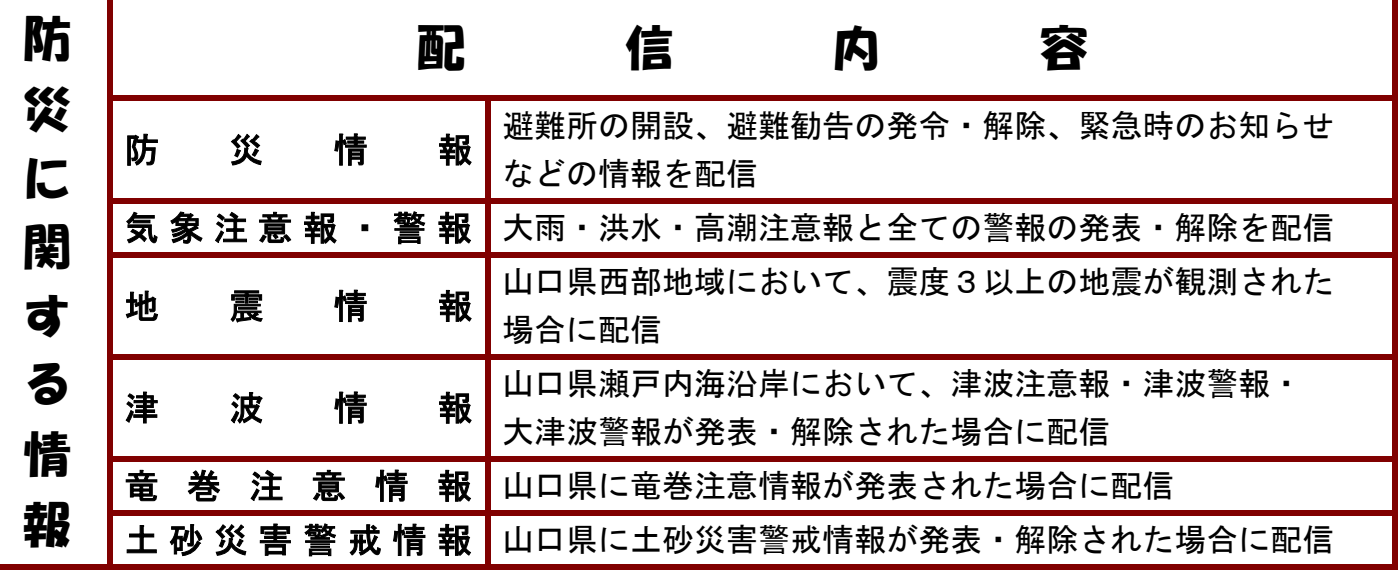

【問い合せ先】山陽小野田市 総務部 総務課 危機管理室 TEL:82-1122 FAX:83-2604 E-mail:soumu@city.sanyo-onoda.lg.jp

## ◆見守りネットさんようおのだ:行方不明高齢者の情報を配信します。

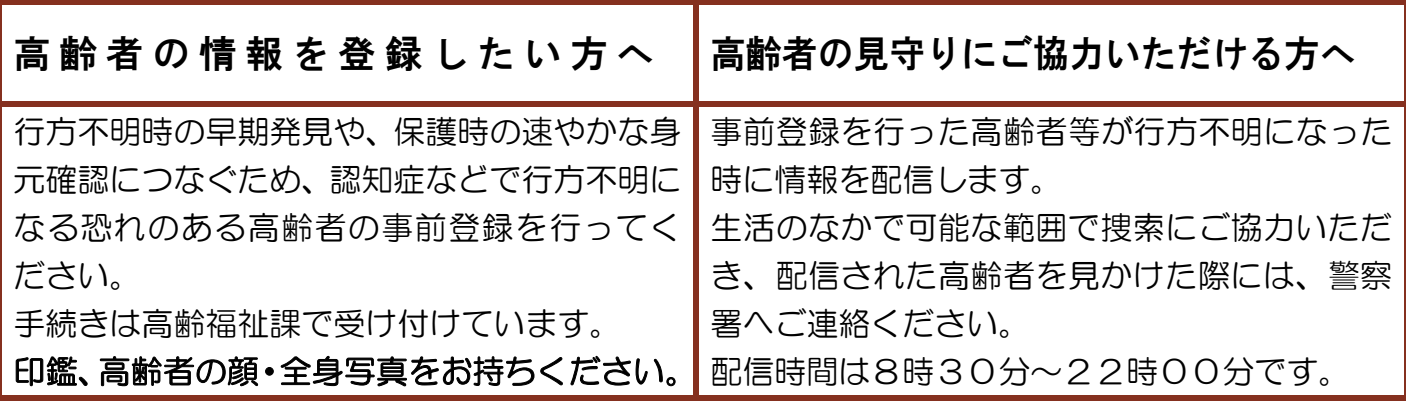

【問い合せ先】山陽小野田市 健康福祉部 高齢福祉課 地域包括支援センター TEL:82-1149 FAX:82-1138 E-mail:houkatsu@city.sanyo-onoda.lg.jp

※注意

・登録、情報提供は無料ですが、メールの利用にかかる全ての通信費用は利用者の負担となります。

- ・受信した情報の目的外利用および第三者への漏洩ならびにメールの転送等は禁止します。これら により発生した損害について市は一切の責任を負いません。
- ・市が不適切と判断した場合において、予告なく登録を抹消することがあります。

## 登録・変更方法

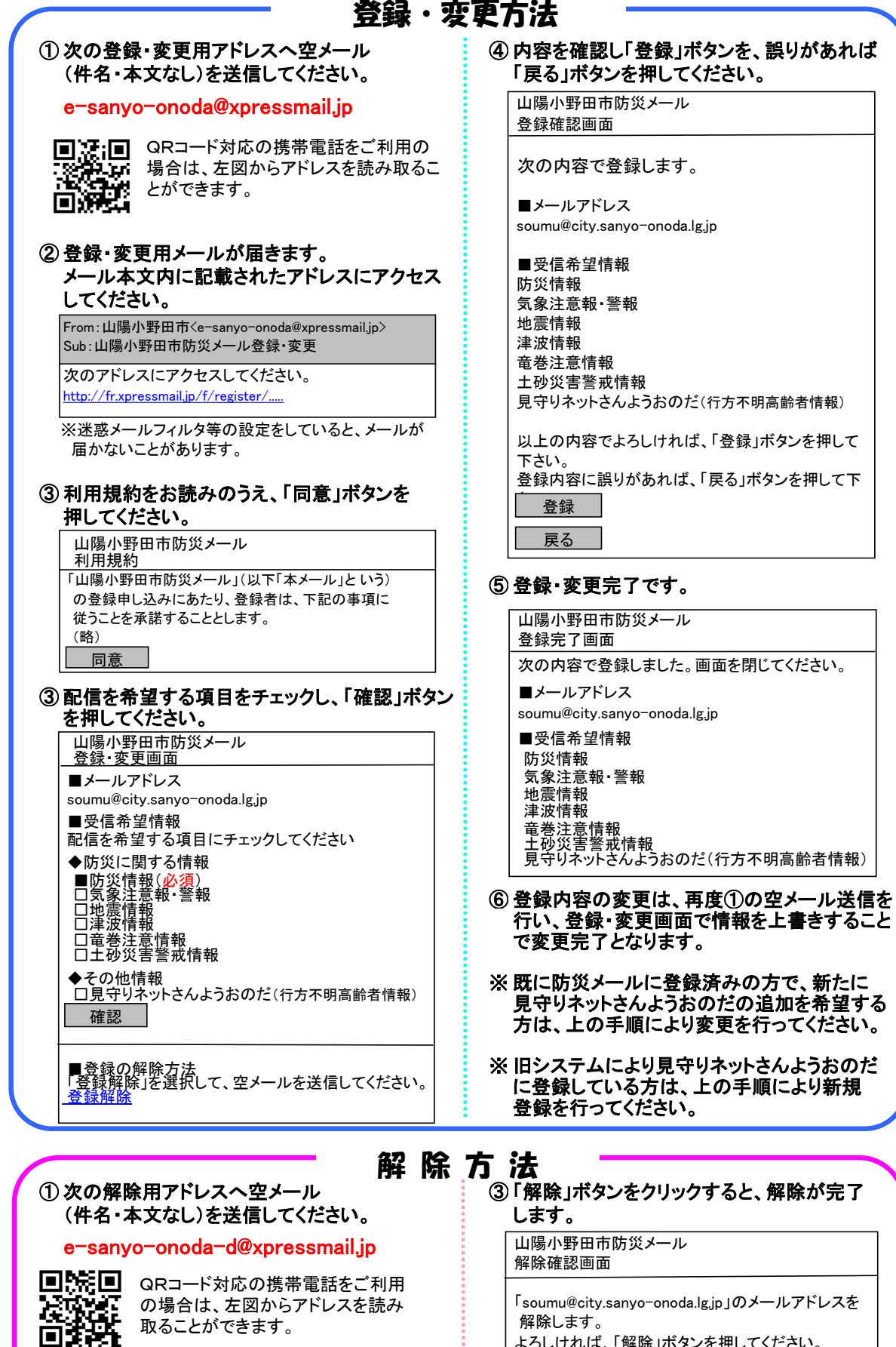

よろしければ、「解除」ボタンを押してください。

解除

されたアドレスにアクセスします。 From:山陽小野田市<e-sanyo-onoda@xpressmail.jp>

Sub:山陽小野田市防災メール解除

② 解除用メールが届くので、メール本文内に記載

次のアドレスにアクセスしてください。 http://fr.xpressmail.jp/f/cancel/